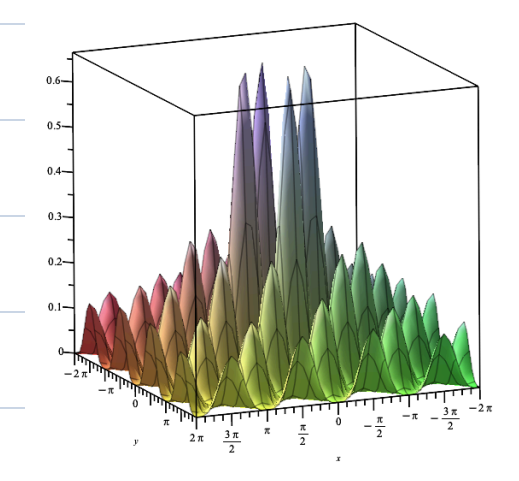

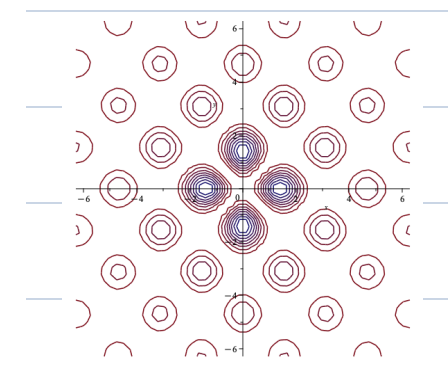

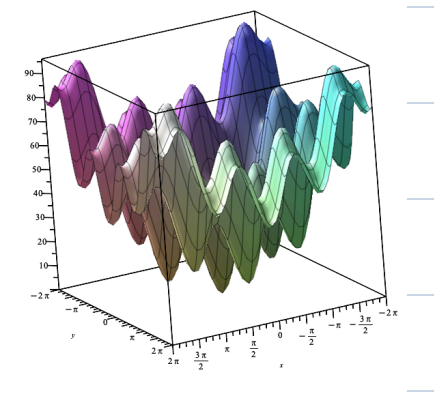

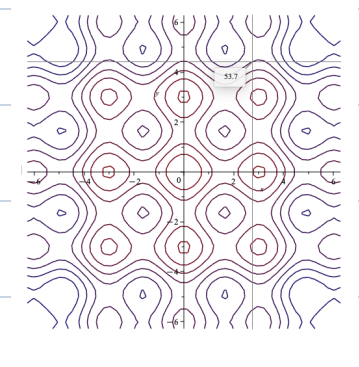

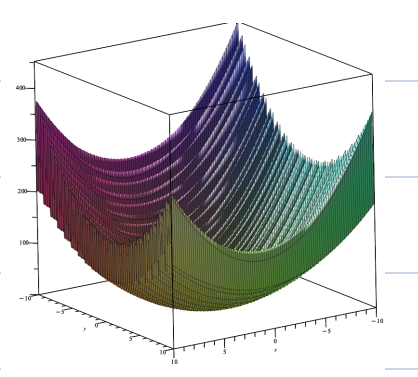

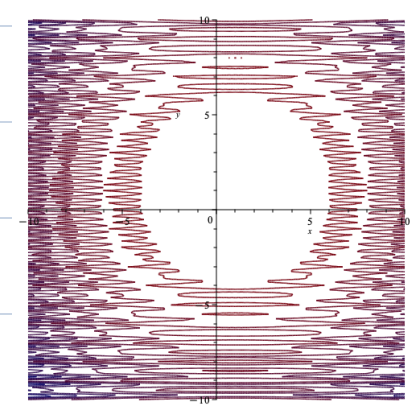

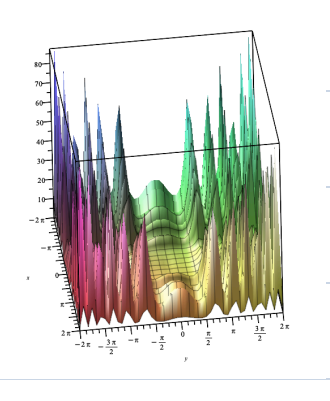

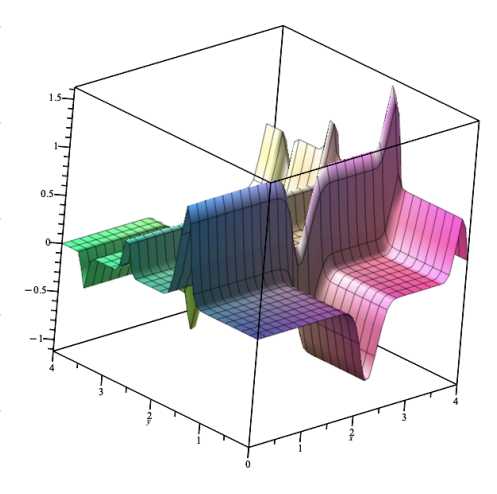

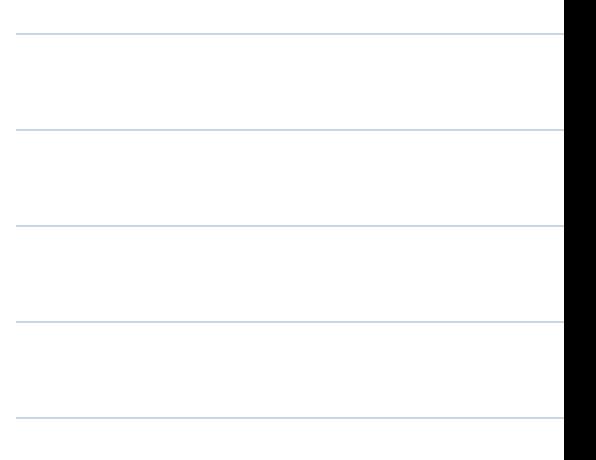

Wed,  $Mar.$   $27, 2024$ Scientific Computing Announcements<br>-> No OH Th. a Mon No lecture Fri or Mon Monday is <sup>a</sup> home work day to work on HW 4 S HWY due next Fri, but extension requests will be granted Office Hours today 2pm 3pm Topic 9 Introduction to Metaheuristics continued HW 4, question 2 I

class Vector  $def = -inif = (self, x, y, z):$ def dot (self, other vector object do stuff return ans  $(b)$  def test dot product ():  $vl = Vectov (-3, 1, 2)$  $v = V$ ector  $(5,0,1)$  $dot_{\text{v}} = v1.dot v$  $a$ ssert dot product ==  $-1$ test dot product()

 $v = Vector (3,2,1)$  $0.998v + 0.001 = 3$ 

Topic 9 - Intro to metaheuristics.

What makes a landscape  $diff_{i} + ?$ 

Easy obstacles

tote kontrolle kontrolle kontrolle kontrolle kontrolle kontrolle kontrolle kontrolle kontrolle kontrolle kontrolle kontrolle kontrolle kontrolle kontrolle kontrolle kontrolle kontrolle kontrolle kontrolle kontrolle kontrol

AM

Topic 10 - Hill Climbing<br>La Metaheuriste version of gradient ascent Gradient Ascent doesn't work for discrete Search Spaces or non-diff. functions Hill-Climbing works for everything.

Problem Setup:<br>\* Search space 5 of candidates \* Scoring Function: Score(x) for  $fa^{\prime}$  called fitness  $x \in S$ or quality A way to generate either all the candidates near a particular candidate the set of all candidates "near is called the "neighborhood of  $x$ "  $Notation: nbhd(x)$ OR - a random candidate "near" another one, a "tweak"  $tweak(r) = an element of the$ search space that is near nearby is up for you to decide different definitions can give better or worse solutions

Two running examples in this lecture:  $(1)$  TSP: discrete  $*$  search space = all tours of the  $c$ ities  $score = 500$  of the distances traveled, we are minimizing  $*$  Let  $y = C_1 \rightarrow C_2 \rightarrow ... \rightarrow C_n \rightarrow C_1$ Define  $nbold(x)$  to be all tours you can get by swapping two cities. How big is  $n$ bhd $(F)$ ?  $\binom{n-1}{2} = \frac{(n-1) \cdot (n-2)}{2}$  $\frac{n}{2}$ tweak (x): randomly pick two cities and swap the

2 optimizing <sup>a</sup> continuous function  $\overline{u}$  two variables fixing continuous search space containing all  $(x, y)$  points, maybe in some bounds  $Score = 4he$  value of the function at that point  $n(b) = a||$  points within some fixed distance <sup>8</sup> of <sup>p</sup> Euclidean point is p wed is nbhd (p  $*$  tweak (p) = one random point in abhdlp